# 大人のアクア・スタイリング。

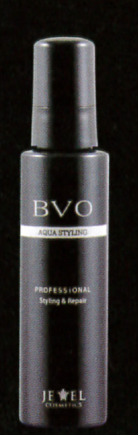

こだわりのメンズ・グルーミング【BVO】から スタイリング剤が登場。 「ワックス分ゼロ」「オイル分ゼロ」の アクア・ジェリー。

ベタつかず、重くならず、粉っぽくならず。 ウェット仕上げにも、 指を通してさらさら仕上げにも使える。

手のひらに取ったジェリーを、 ざっとつければ、 上質な大人のスタイリングに。

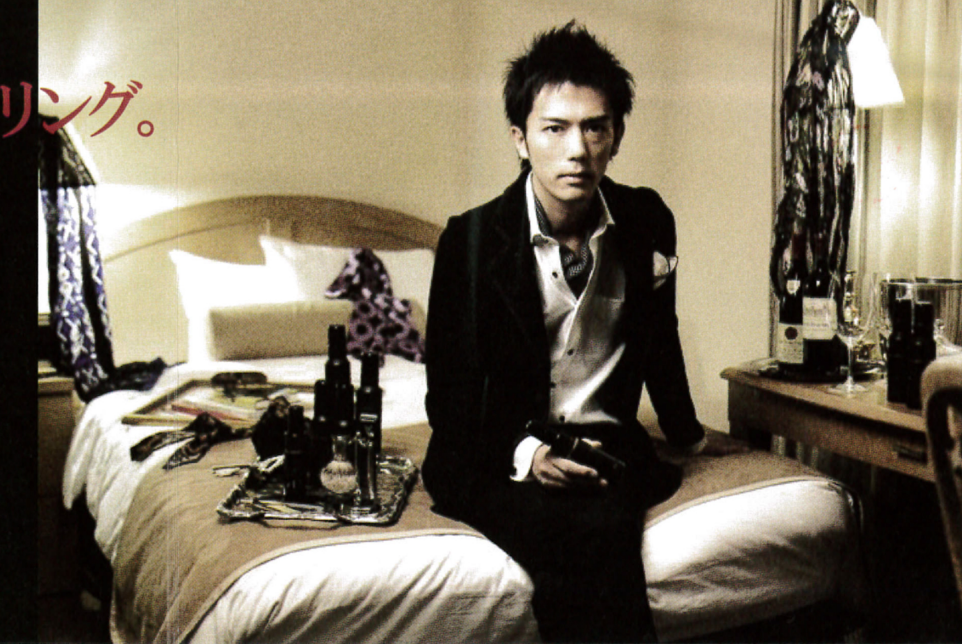

### ◯1 ベトつかず、洗い流しやすいアクア・ジェリー

オイル分とワックス分を配合していないジェリー素材なので、ベトつき や重さがありません。洗い流しも簡単なアクア感覚のスタイリングです。

( ) / ウェットにも、さらさらにも自由自在

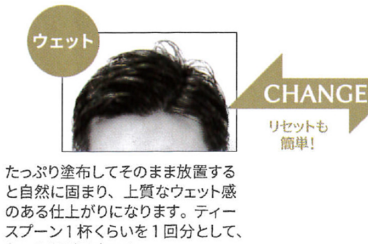

固まった後でも指やブラシを通す と、作ったフォルムをキープしたま キさらさらか仕上がりにかります 水分を与えると再びウェット仕上 がりへのリセットも可能です

厳選したサロン品質のトリートメント成分を配合。

◯ スタイリングしながらトリートメント

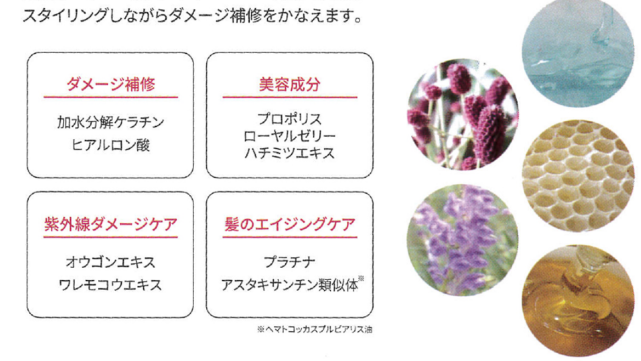

# 店販用・・・ビィヴォ マイクロソープ・エクストラ ≪シェービング&洗顔フォーム≫

さらさら

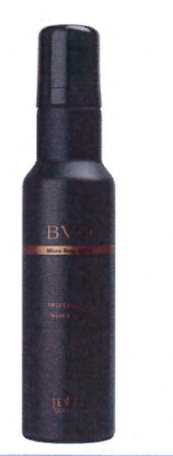

190g(約50~80回分)

2~3回が目安です。

## ●「プロの泡」をホームケア用に開発!

プロ用シェービング・ソープをご家庭用に適した泡もちになるように処方し、ムース容器に詰めています。

## ●石けん成分にこだわり、ヒゲと肌を軟化させる!

「ヒゲと肌を軟化させる」のに適した石けん成分(ミリスチン酸、パルミチン酸、ラウリン酸)にこだわりました。 古い角質をとる"ピーリング効果"もあります。弱アルカリ性(PH8強)に抑え、トリートメント成分を高濃度 で配合することで、石けんにありがちなピリつき感を大幅に削減しました。

# ●洗顔にも使用できる高級石けん!

毛穴の奥まで入るような超微細で弾力のある泡が特徴で、洗顔用としても高品質です。

## ●トリートメント成分がたっぷり!

●ヒアルロン酸、●トレハロース、●ワレモコウエキス、●アロエエキス(美容成分)、 ●グリチルリチン酸ジカリウム(抗炎症成分)

## 業務用・・・ビィヴォ マイクロシェービング・エクストラ ≪シェービング・ソープ原液≫

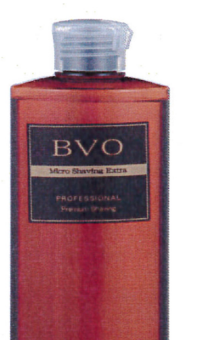

#### ●「濃縮タイプ」の高級シェービング・ソープ!

ごくわずかな使用量で、たっぷりな泡が立つ"濃縮タイプ"。きめ細やかで弾力のある泡は、まさに「プロ の泡」です。泡もちも優れていて、"破泡"が少ないため、快適なシェービング技術をサポートします。 カミソリの滑りや、ヒゲのとらえやすさなど、すべてに一流を追求したシェービング・ソープと言えます。

## ●石けん成分にこだわり、ヒゲと肌を軟化させる!

「ヒゲと肌を軟化させる」のに適した石けん成分(ミリスチン酸、パルミチン酸、ラウリン酸)にこだわりました。 古い角質をとる"ピーリング効果"もあります。弱アルカリ性(PH8強)に抑え、トリートメント成分を高濃度

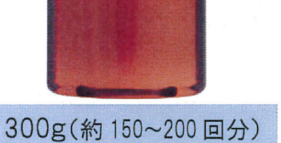

で配合することで、石けんにありがちなピリつき感を大幅に削減しました。女性顔そりにもお勧めです。

●トリートメント成分がたっぷり!

●ヒアルロン酸、●トレハロース、●ワレモコウエキス、●アロエエキス(美容成分)、 ●グリチルリチン酸ジカリウム(抗炎症成分)

# 業務/店販用・・・ビィヴォ クリームローション・エクストラ ≪ローション乳液≫

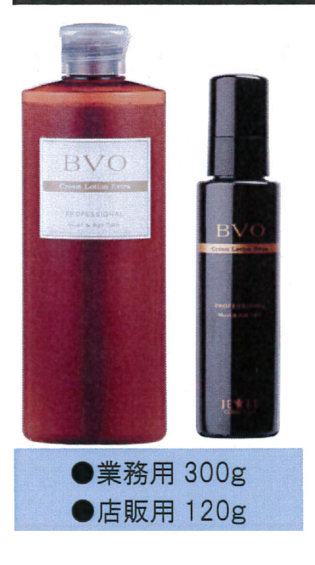

●「グルーミングの基本」を踏まえたスキン・ローション!

シェービングや洗顔で柔らかく"軟化"した肌を、弱酸性のローションで"引き締め"ながら、美容成 分や保湿成分を補給することが、グルーミング技術においては極めて重要です。そんなプロのノウ ハウに基づいたスキンローションをご家庭用にもつなげます。

\*業務用は"詰替えタイプ"ですが、ワンタッチ・キャップですので、そのままでもご使用いただけます。

#### ●しっとり乳液とさっぱり化粧水の"いいトコとり"ローション!

"乳液のしっとりさ"と"化粧水のさっぱりさ"のいい所を組み合わせた使用感を追求しました。十分に 潤いを与えながらも、肌になじみやすく、さっぱりした仕上がりとなります。「2in1」タイプなので、デリ ケート肌にもこれ1本でOK。スキンケアに時間や手間をかけられない男性にもぴったりです。

#### ●トリートメント成分がたっぷり!

●アスタキサンチン、●ビタミンE(エイジングケア成分)、●ヒアルロン酸、●トレハロース、 ●コラーゲン、●ワレモコウエキス、●アロエエキス、●コメ胚芽油(美容成分)、 ●グリチルリチン酸ジカリウム(抗炎症成分)